CS 683 Emerging Technologies Fall Semester, 2008 Doc 14 SQS and Scaling Oct 28 2008

Copyright ©, All rights reserved. 2008 SDSU & Roger Whitney, 5500 Campanile Drive, San Diego, CA 92182-7700 USA. OpenContent (http:// www.opencontent.org/openpub/) license defines the copyright on this document.

#### **References**

Amazon Simple Queue Service Developer Guide API Version 2008-01-01, http:// docs.amazonwebservices.com/AWSSimpleQueueService/latest/SQSDeveloperGuide/

New Features for Amazon EC2 Coming Soon, http://aws.amazon.com/contact-us/newfeatures-for-amazon-ec2/

Microsoft Plans 'Cloud' Operating System, http://www.nytimes.com/2008/10/28/ technology/28soft.html?\_r=1&partner=rssnyt&emc=rss&oref=slogin

The CAP Theorem, http://camelcase.blogspot.com/2007/08/cap-theorem.html

Cloud computing news

# **EC2 Announcements**

No longer in Beta

Windows Machine images in beta

Upcoming features

Load Balancing

Automatically balance requests among EC2 instances Auto-scaling

Grow and shrink EC2 capacity to meet your demand **Monitoring** 

Realtime monitoring of your EC2 usage

Management Console

Web interface configure, manage & access AWS

# **Microsoft Cloud Computing**

Late next year Microsoft will make available Azure, a cloud OS

http://www.microsoft.com/azure/default.mspx

http://highscalability.com/ Scaling Web Applications

# **Planing for Scaling**

ORM for Data Partitioning and Query Splitting Monitoring process, resources, and uptime Performance Testing and Capacity Planning Static vs. Dynamic Content splitting Bundling and Compressing JS and CSS Logging Pragmatic Caching Functional Decomposition **Deployment** Asynchronous Practices Lean Applications

From Joseph Kent Langley's blog at: http://www.productionscale.com/home/2008/10/24/things-to-consider-when-planningyour-application-system-and.html

# **ORM for Data Partitioning and Query Splitting**

Split queries between updates and deletes from the start

ORM - Object Relational Mapping

Maps between objects and database tables

# **ORM Example - Tables**

#### students

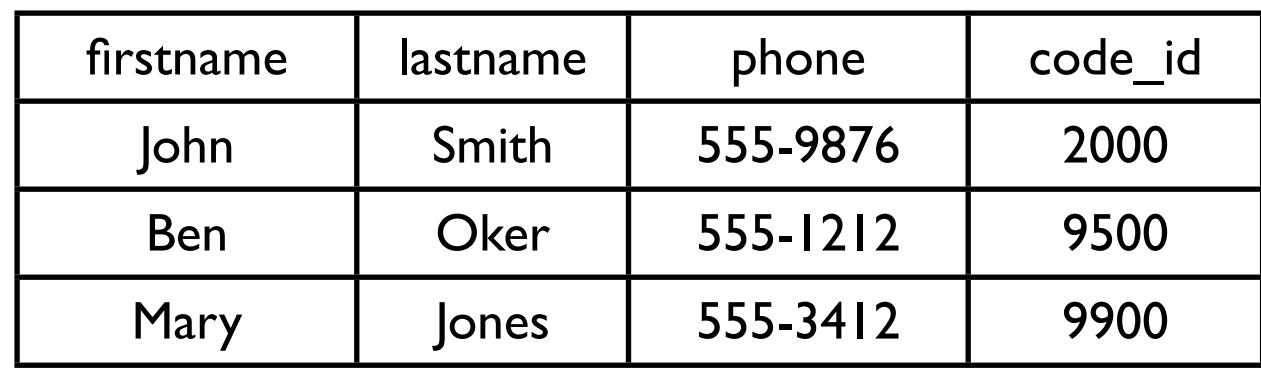

#### codes

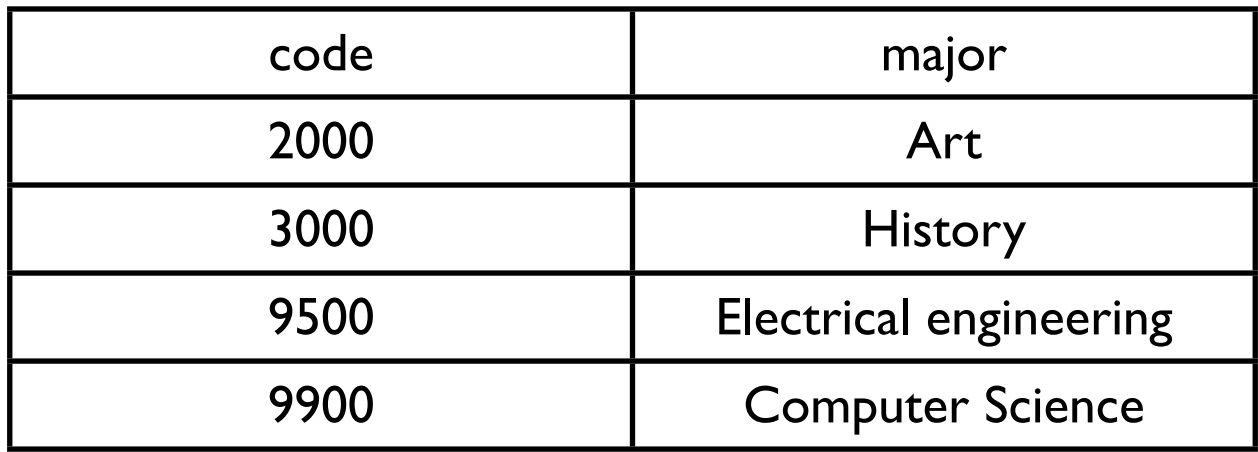

# **ORM Example - SQL**

INSERT

 INTO students (firstname, lastname, phone, code\_id) **SELECT** 

'Roger' AS firstname,

'Whitney' AS lastname,

'594-3535' AS phone,

codes.code AS code\_id

FROM

codes

WHERE

codes.major = 'Art'

### **ORM Example - Using Glorp**

person := Person first: 'Roger' last: 'Whitney'. person phone: '594-3535'. person major: 'Art'. session beginUnitOfWork. session register: person. session commitUnitOfWork.

# **Monitoring process, resources, and uptime**

Process Monitoring

This makes sure things are running

Example tools

God, Monit, SMF

Resource Monitoring Monitor CPU, Memory, Disk Space, Networking, etc. Example tools Nagios, Ganglia, Munin, ZenOSS

UpTime Monitoring Example Tools webmetrics and pingdom

# **Performance Testing and Capacity Planning**

How does your application perform under load

What sort of load to you expect

# **Static vs. Dynamic Content splitting**

Web frameworks have overhead

Use web server for static pages

Web framework handles only dynamic pages

# **Bundling and Compressing JS and CSS**

Bundle and compress javascript and CSS files in web application

Bundling reduces number of TCP connects needed

Compressing reduces total size sent

# **Logging**

Log your application

access request information errors problems

Monitor logs

### **Pragmatic Caching**

Web frameworks support caching of pages/data

Understand and use caching available

# **Functional Decomposition**

Decompose application into separate functions

app servers, monitoring, log aggregation, databases, message queues

As required use separate machines for each function

# **Asynchronous Practices**

When possible make functions asynchronous

Does logging have to be done in real time?

Send logging info to logger Application continues Logger queues requests

Beware of the CAP theorem

# **CAP Theorem**

You can only have two of the three CAP properties at the same time

**Consistency** 

All clients see the same view even with updates

Availability

All clients can find some replica of the data

Partition-tolerance

The system properties hold even when the system is partitioned

From http://camelcase.blogspot.com/2007/08/cap-theorem.html. For a proof see http://citeseerx.ist.psu.edu/viewdoc/ summary?doi=10.1.1.20.1495.

# **Deployment**

Automate your deployment

Have roll back capability

### Amazon Simple Queue Service

# **Message Queues**

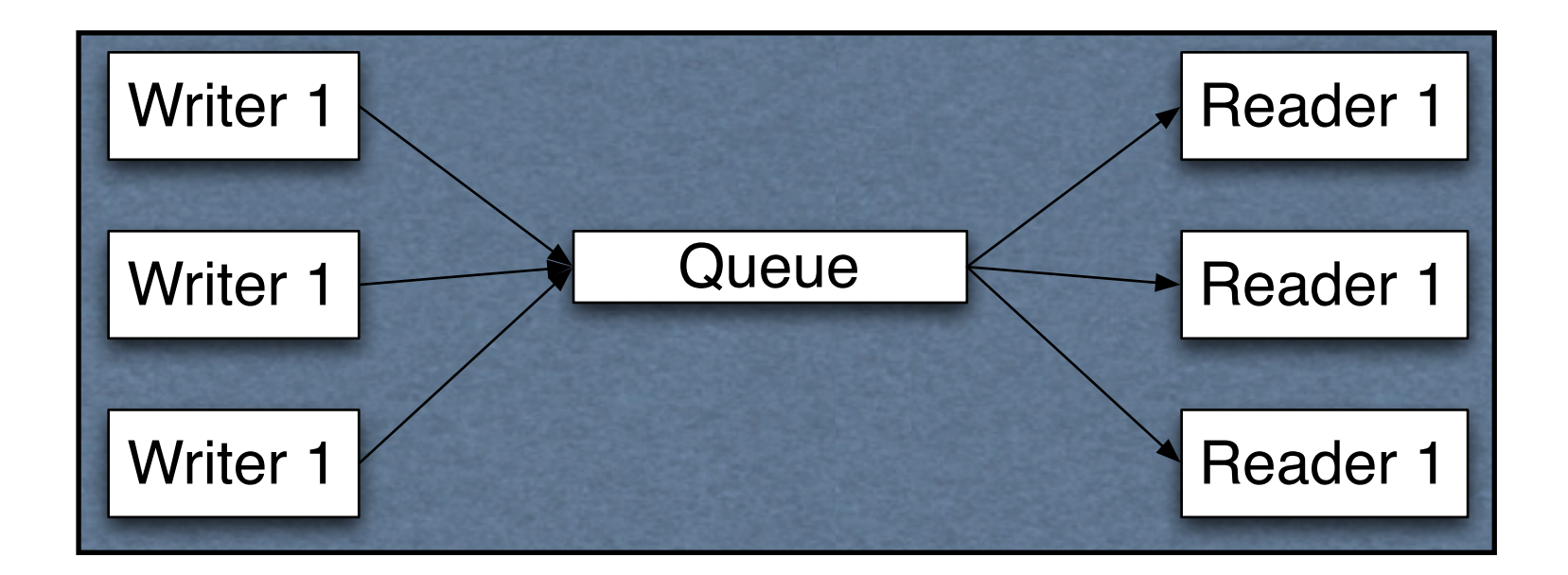

Unlimited queues and messages Each queue is named

Messages up to 8 KB in size

Multiple readers & writers allowed per queue

Redundant infrastructure Guarantees delivery of message at least once

#### **Access to Queue**

Via Soap or REST

From any location

# **Message Order**

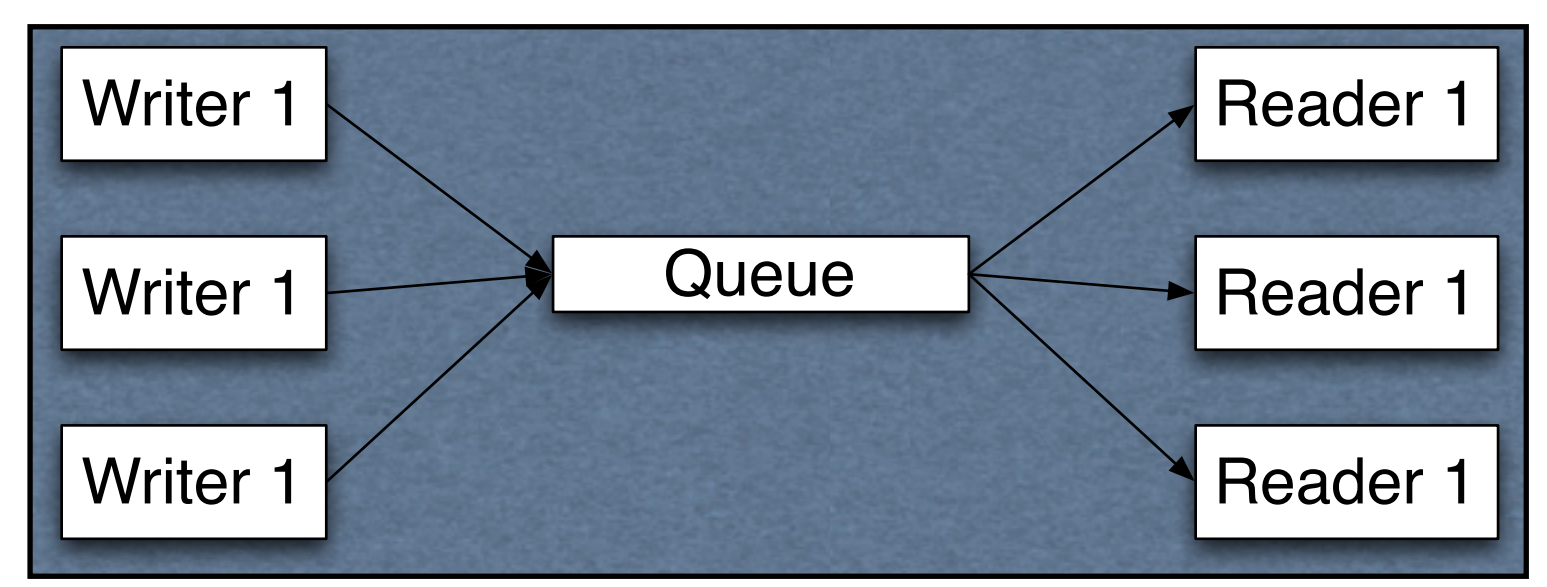

Best effort made to keep messages in order

If exact order is important add sequencing information to message

Not easy Multiple machine can write Timestamps between machine not synched

# **At-Least-Once Delivery**

Remember the CAP theorem

Messages are stored on multiple machines

A delete may not delete all copies of a message If a server is down during the delete You may get the message a second time

Your application has to handle duplicate messages

# **Message Sample**

CAP again

When you query for messages

A subset of the SQS servers are queried

May get no messages when messages exist When have small number of messages (under 1000)

May not have access to all messages

# **Visibility Timeout**

Reading a message does not delete the message The reader could die before processing the message

Reader has to delete message when done processing

After being read a message is invisible in the queue

Message becomes available after the visibility timeout ends Unless the reader deletes the message

### **Operations**

**CreateQueue ListQueue GetQueueAttributes SetQueueAttributes DeleteQueue** 

SendMessage ReveiveMessage DeleteMessage

#### **Queue Attributes**

Visibility Timeout